**EXACTA.** 

# Estimação dos parâmetros do modelo do motor de indução usando o algoritmo Talus

#### Eurico Bezerra de Souza Filho

Doutor em Engenharia Elétrica – UFPB; Mestre e graduado em Engenharia Elétrica – UFPE; Professor adjunto no Departamento de Engenharia Elétrica – UFCG eurico@dee.ufcg.edu.br

#### Resumo

Neste artigo, o algoritmo Talus é aplicado ao problema de estimação dos parâmetros do modelo do motor de indução. A solução do problema é encontrada pela minimização de uma função custo. Os dados utilizados no algoritmo são os valores calculados e medidos, no laboratório, da corrente e potência em função do escorregamento. Os parâmetros estimados com o algoritmo são comparados com os obtidos pelos ensaios clássicos tanto por simulação quanto experimentalmente.

#### Palavras-chave

*Algoritmo Talus. Estimação de parâmetros. Motor de indução.*

Souza Filho, Eurico Bezerra de. Estimação dos parâmetros do modelo do motor de indução usando o algoritmo Talus. *Exacta*. v. 2, p. 23-36. São Paulo: Uninove, nov. 2004.

# Parameter estimation of induction motor model using the Talus algorithm

#### Abstract

In this paper, the algorithm Talus is applied to problem of parameter estimation of induction motor. The solution of the estimation problem is achieved minimizing a quadratic cost function. The data source used in the algorithm is the measured value of current end power in standard laboratory. The estimated parameters are compared with classical test (no-load and locked rotor) either by simulation and experimentally.

#### Key words

*Induction motor. Parameter estimation. Talus algorithm.*

# Introdução

Sabe-se que a estimação dos parâmetros do modelo do motor de indução, por meio dos ensaios clássicos, precisa ser melhorada, pois as curvas de corrente e potência em função do escorregamento, geradas com esses parâmetros, coincidem em apenas dois pontos com os valores experimentais. Uma forma interessante para melhorar a qualidade dos ensaios clássicos é usar o método dos mínimos quadrados como proposto em Lima et al. (1997, p. 390-397) e Hickiewicz et al. (1989, p. 239-249). A técnica apresentada pelo primeiro autor utiliza as curvas de corrente, potência e fator de potência em função do escorregamento para o processo de ajustamento de curvas. Essas curvas são utilizadas na tentativa de melhorar a qualidade dos parâmetros estimados  $\binom{FST}{R}$ , ou seja, de obter parâmetros cujas curvas, geradas pelos parâmetros estimados, em função do escorregamento, se ajustem melhor às curvas experimentais. Este é um problema de estimação não-linear que procura minimizar a função custo  $S(\theta) = \sum (I_i - I(\theta, s_i))^2 + \sum (Pi - P(\theta, s_i))^2 + \sum (FPi - FP(\theta, s_i))^2$ , em que I é a corrente, P a potência e FP o fator de potência em função do escorregamento s que varia de 0 a 1.

Com o uso do método clássico na resolução do problema proposto em Lima et al., obtém-se a derivada da função custo e tenta-se encontrar o ponto mínimo (MÍN), usando um processo recursivo e iterativo. Dessa forma, foram contornados alguns problemas como a inversão das matrizes mal condicionadas. Esse algoritmo sempre converge quando são usados os parâmetros clássicos como ponto de partida. Mesmo assim, o algoritmo depende do cálculo de derivadas e, como o espaço de busca é o Rn , existe a possibilidade de obter valores negativos para parâmetros quando o ruído polariza a função. Um método interessante de limitar o espaço de busca dos parâmetros é usar o algoritmo genético (Souza Filho et al., 1999, p. 446-448). Por ser esse algoritmo uma técnica de pesquisa baseada no processo de seleção natural procurando encontrar o máximo  $\binom{M}{M}$  de uma função, o problema de estimação de parâmetros em Souza Filho usa uma função inversa da função custo S(θ), para definir a *fitness function* utilizada no processo de escolha dos membros de uma população.

Neste artigo, para a estimação dos parâmetros do modelo do motor de indução, será aplicado o algoritmo probabilístico conhecido como Talus. O problema é minimizar a função S(θ) sem o uso de derivadas e dentro de um espaço de busca limitado, ou seja, em torno de 50% dos parâmetros obtidos com os ensaios clássicos. Uma vantagem desse algoritmo é que o processo de convergência segue para o máximo (ou mínimo) global de forma contínua e com probabilidade 1.

## 1. O algoritmo Talus

1 Professor no Departamento de Eletrônica e Sistemas da Universidade Federal de Pernambuco (UFPE) e PhD pela Universidade de Cornell nos Estados Unidos da América  $(EU)$ .

Esse algoritmo foi desenvolvido por Fernando Menezes Campello de Souza<sup>1</sup> na década de 80 e exaustivamente testado por seus colaboradores (Lins, 1999). O Talus é um algoritmo de otimização global e o princípio básico de seu funcionamento, no caso de procurar o ponto máximo, é considerar a função a ser maximizada como se fosse uma função de densidade de probabilidade. Inicialmente, escolhe-se aleatoriamente uma nuvem de pontos dentro do espaço de busca. A cada ponto é associada uma função

 $\rm F^k(x_i)$  para o cálculo da probabilidade dos pontos da nuvem. A cada iteração k é gerada uma nova distribuição de probabilidade e, à medida que ocorre uma nova interação, há uma diminuição progressiva da variância e a média  $\binom{n}{\text{wt}}$  dos pontos calculados no algoritmo vai convergindo para o ponto de máximo.

O algoritmo Talus para o caso bidimensional é apresentado como segue:

Função Objetiva:  $f : R^2 \Rightarrow R$ Índice de iteração: k Tamanho da nuvem: N Constantes: γ<sub>1</sub>, γ<sub>2</sub>, β e δ Espaço de busca:  $l_{\text{INF1}}$  (inferior);  $l_{\text{SID1}}$  (superior)  $1_{\text{INF2}}$ ;  $1_{\text{SUP2}}$ 

• Passo 1 Faça:

$$
\mathbf{k} = 1
$$

• Passo 2 Faça:

 $x_{1, 1}^1 = \n\begin{cases} \n1 \\ \n\end{cases}$   $x_{1, 2}^1 = \n\begin{cases} \n1 \\ \n\end{cases}$ 

$$
x^{1}_{2, 1} = l_{INF1} \t x^{1}_{2, 2} = l_{SUP2} \t T
$$
  
\n
$$
x^{1}_{i,j} = l_{INFi} + \Delta(l_{SUPi} - l_{INFi})
$$
  
\n
$$
i = 1, 2
$$

**A**

$$
j = 1, 2, ..., N
$$

Em que Δ é gerado por uma função de densidade de probabilidade p uniforme de [0, 1]

- Passo 3 Para k ≥ 1, calcule f(x ${\bf x^k}_{1, \, {\bf j}},\, {\bf x^k}_{2, \, {\bf j}}$ ), para j = 1, 2, ..., N
- Passo 4 Faça:

$$
f^k_{MAX}
$$
 = MÁX  $\{f(x^k_{1,j}, x^k_{2,j})\}$ 

• Passo 5 Calcule:

$$
F^{k}(\mathbf{x}_{1,j}^{k}, \mathbf{x}_{2,j}^{k}) = \frac{1}{1 + K^{2\delta} \left[ \frac{f^{k}_{MAX} - f(\mathbf{x}_{1,j}^{k}, \mathbf{x}_{2,j}^{k})}{f^{k}_{MAX} + 10^{-10}} \right]}
$$

$$
J = 1, 2, ..., N
$$

• Passo 6 Calcule:

$$
p^{k}(x^{k}_{1, j}, x^{k}_{2, j}) = \frac{F^{k}(x^{k}_{1, j}, x^{k}_{2, j})}{\sum_{l=1}^{N} F^{k}(x^{k}_{1, j}, x^{k}_{2, l})}
$$

• Passo 7 Calcule:

$$
\mathbf{x}^{k}_{iM\acute{E}D} = \sum_{l=1}^{N} \mathbf{x}^{k}_{i,1} p^{k} (\mathbf{x}^{k}_{1,1}, \mathbf{x}^{k}_{2,1})
$$

$$
\mathbf{a}^{k}_{i} = \sqrt[3]{\sum_{l=1}^{N} (\mathbf{x}^{k}_{i,1} - \mathbf{x}^{k}_{iM\acute{E}D})^{3} p^{k} (\mathbf{x}^{k}_{1,1}, \mathbf{x}^{k}_{2,1})}
$$

• Passo 8 Faça:

$$
C_{j}^{k} = 0
$$
 se  $f(x_{i,j}^{k}, x_{2,j}^{k}) = f_{MAX}^{k}$ 

ou

$$
C_{j}^{k} = 1
$$
 se  $f(x_{1,j}^{k}, x_{2,j}^{k}) < f_{MAX}^{k}$ 

• Passo 9 Faça:

$$
S_{1,j}^{k} = 1 \quad \text{se} \quad f(x_{1 \text{MÉD}}^{k} - a_{1,j}^{k}, x_{2,j}^{k}) - f(x_{1,j}^{k}, x_{2,j}^{k}) \ge 0
$$
  

$$
S_{1,j}^{k} = -1 \quad \text{se} \quad f(x_{1 \text{MÉD}}^{k} - a_{1,j}^{k}, x_{2,j}^{k}) - f(x_{1,j}^{k}, x_{2,j}^{k}) < 0
$$

e

$$
S_{2,j}^{k} = 1 \quad \text{se} \quad f(x_{1,j}^{k} - x_{2M\hat{E}D}^{k} - a_{2}^{k}) - f(x_{1,j}^{k}, x_{2,j}^{k}) \ge 0
$$
  

$$
S_{1,j}^{k} = -1 \quad \text{se} \quad f(x_{1,j}^{k} - x_{2M\hat{E}D}^{k} - a_{2}^{k}) - f(x_{1,j}^{k}, x_{2,j}^{k}) < 0
$$

• Passo 10 Calcule:

$$
\gamma^k = \frac{k \cdot \gamma_1}{k + \gamma_2}
$$

• Passo 11 Faça:

$$
q_{i,j}^{k} = \gamma^{k} \cdot C_{j}^{k} \cdot S_{i,j}^{k} \cdot (x_{iM\text{ED}}^{k} - a_{i}^{k} - x_{i,j}^{k})
$$
  

$$
i = 1, 2 \quad e \quad j = 1, 2, ..., N
$$

se

$$
l_{INFi} \le q_{i,j}^k + x_{i,j}^k \le l_{SUPi}
$$

Faça:

$$
x^{k+1}_{i,j} = q^{k}_{i,j} + x^{k}_{i,j}
$$
  
i = 1, 2 e j = 1, 2, ..., N

Caso contrário, se

$$
l_{\text{INFi}} \leq x_{\text{iMéD}}^k + \frac{l_{\text{INFi}} + \Delta(l_{\text{SUPi}} - l_{\text{INFi}})}{k \cdot \beta} \leq l_{\text{SUPi}}
$$

Faça:

$$
\mathbf{x}^{k+1}_{i,j} = \mathbf{x}^k_{iM\text{ED}} + \frac{l_{INFi} + \Delta(l_{SUPi} - l_{INFi})}{k \cdot \beta}
$$

Caso contrário, faça:

$$
X^{k+1}_{i,j} = l_{INFi} + \Delta(l_{SUPi} - l_{INFi})
$$

• Passo 12 Se k = M, pare.

Caso contrário, faça 
$$
k = k + 1
$$
 e vá para o passo 2.

 $H_1H_2H_3$ 

Note-se que, a cada iteração, a estimativa do máximo da função é baseada na diferença entre a média aritmética e a assimetria. É por meio do passo, γ<sup>k</sup> · C<sup>k</sup> · S<sup>k</sup><sub>i, j</sub> · (x<sup>k</sup><sub>iMÉD</sub> - a<sup>k</sup><sub>i</sub> - x<sup>k</sup><sub>i, j</sub>) que cada coordenada é direcionada para o ponto de ótimo.

Para tornar o Talus um algoritmo de minimização, podem ser feitas as seguintes modificações:

Faça:

$$
f^{k}_{\text{MIN}} = M \hat{I} N \{f(x^{k}_{1, j}, x^{k}_{2, j})\}
$$

$$
j = 1, 2, ..., N
$$

Calcule:

$$
F^{k}(\mathbf{x}_{1,j}^{k}, \mathbf{x}_{2,j}^{k}) = \frac{1}{1 + K^{2\delta} \left[ \frac{f(\mathbf{x}_{1,j}^{k}, \mathbf{x}_{2,j}^{k}) - f^{k}_{MIN}}{f^{k}_{MIN} + 10^{-10}} \right]}
$$

Faça:

$$
C_{j}^{k} = 0
$$
 se  $f(x_{i,j}^{k}, x_{2,j}^{k}) = f_{MIN}^{k}$ 

ou

$$
C_{j}^{k} = 1
$$
 se  $f(x_{1,j}^{k}, x_{2,j}^{k}) > f_{MIN}^{k}$ 

Faça:

$$
S_{1,j}^{k} = 1 \quad \text{se} \quad f(x_{1M\hat{E}D}^{k} - a_{1}^{k}, x_{2,j}^{k}) - f(x_{1,j}^{k}, x_{2,j}^{k}) \le 0
$$
  

$$
S_{1,j}^{k} = -1 \quad \text{se} \quad f(x_{1M\hat{E}D}^{k} - a_{1}^{k}, x_{2,j}^{k}) - f(x_{1,j}^{k}, x_{2,j}^{k}) > 0
$$

e

$$
S_{2,j}^{k} = 1 \quad \text{se} \quad f(x_{1,j}^{k}, x_{2M\hat{E}D}^{k} - a_{2}^{k}) - f(x_{1,j}^{k}, x_{2,j}^{k}) \le 0
$$
  

$$
S_{2,j}^{k} = -1 \quad \text{se} \quad f(x_{1,j}^{k}, x_{2M\hat{E}D}^{k} - a_{2}^{k}) - f(x_{1,j}^{k}, x_{2,j}^{k}) > 0
$$

# 2. Estimação dos parâmetros da máquina de indução.

A operação da máquina de indução em regime estacionário, alimentada por uma fonte trifásica simétrica, pode ser analisada por meio do circuito equivalente mostrado na Figura 1.

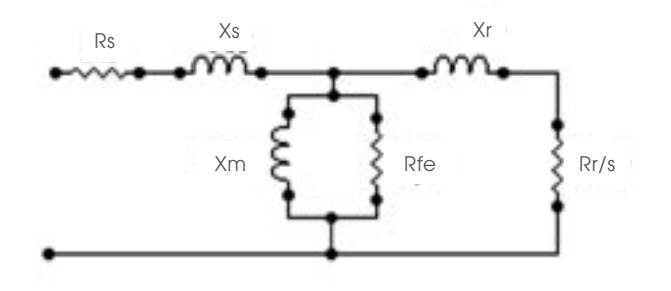

Figura 1 – Circuito equivalente de uma máquina assíncrona. Fonte: Elaboração própria.

As quantidades de interesse, usadas neste trabalho como fontes de dados para a estimação dos parâmetros do modelo, são:

- A corrente estatórica
- A potência ativa de entrada

cujas equações, deduzidas do modelo, são dadas por:

$$
I(s, \theta) = V \left[ \frac{C^2 + D^2}{A^2 + B^2} \right]^{1/2} (1)
$$
  
\n
$$
P(s, \theta) = V^2 \frac{AC - BD}{A^2 + B^2} (2)
$$
  
\n
$$
A = XsD + RsC + Rfe \cdot Rr / s (3)
$$
  
\n
$$
B = XsC - RSD + Rfe \cdot Xr (4)
$$
  
\n
$$
C = Rr / s + Rfe(1. + Xr / Xm) (5)
$$
  
\n
$$
D = Rfe \cdot Rr / Xm / s - Xr (6)
$$

Nas equações de (1) a (6), V é a tensão de fase e s o escorregamento. Os parâmetros Rs, Rr, e Rfe são as resistências equivalentes por fase do estator, rotor e perdas no ferro da máquina, respectivamente, e os parâmetros Xs, Xr e Xm são a de dispersão do estator, a reatância de dispersão do rotor e a reatância de magnetização, respectivamente.

As equações (1) e (2) são utilizadas para traçar as curvas características de corrente e potência, variando-se o escorregamento de s = 0 (roto na velocidade síncrona) a s = 1 (rotor bloqueado).

O objetivo é encontrar um vetor paramétrico q que minimize a função custo dada por:

$$
S(\theta) = \sum_{i=1}^{N} [I(s_i) - I(s_i, \theta)]^2 + \sum_{i=1}^{N} [P(s_i) - P(s_i, \theta)]^2
$$

em que I(s<sub>i</sub>) e P(s<sub>i</sub>) são os valores medidos de corrente e potência. O parâmetro θ é um vetor dado por:

$$
\theta = [Rs, Xs, Xr, Rr, Xm, Rfe]
$$

As grandezas de corrente e potência foram escolhidas devido à simplicidade de medição.

No processo de minimização, com o algoritmo Talus, são usados 33 pontos por curva. O tamanho da nuvem é de 100 elementos escolhidos aleatoriamente dentro do espaço de busca. Esse espaço será a região definida, tomando-se 50% em torno de cada parâmetro que foi obtido, inicialmente, por meio dos ensaios clássicos.

#### 3. Resultados de simulação

Antes de usar o algoritmo com dados experimentais, serão apresentados resultados de simulação que utilizam dados não contaminados com ruído e dados com ruídos. O algoritmo Talus foi implementado no ambiente do Matlab. Na simulação sem ruído, os dados de corrente e potência são gerados pelas equações (1) e (2) com um parâmetro conhecido  $\theta_p = [0,5736; 0,2471; 0,3553; 4,3214; 42,132]$ . A nuvem de pontos é obtida aleatoriamente, utilizando-se os parâmetros iniciais  $\theta_0 =$  [0,4369; 0,282; 0,2821; 0,4449; 4,077; 42,132]. Note-se que todos esses parâmetros estão em PU. Na Tabela 1, são apresentados dois resultados de parâmetros estimados, usando o Talus para o caso sem ruído. O parâmetro Rfe é o mesmo para todos os elementos da nuvem, isto é, Rfe é mantido, inicialmente, no valor de 42,132, para todos os elementos.

| $\theta_{EST}$ | Rs     | Хs     | Χr     | ID١    | Хm     | Rfe    |
|----------------|--------|--------|--------|--------|--------|--------|
|                | 0.5737 | 0.2504 | 0.3514 | 0.3052 | 4.3185 | 42.132 |
|                | 0.5736 | 0.2511 | 0.3506 | 0.3051 | 4.3200 | 42.132 |

Tabela 1 – Parâmetros estimados com dados sem ruído.

Fonte: Elaboração própria.

Na Tabela 2, apresentam-se os resultados da estimação com ruído. Os dados gerados com as equações (1) e (2) são contaminados com um ruído gaussiano de média nula e variância unitária. Na Figura 2, são mostradas as curvas de corrente e potência contaminadas com ruído, a curva gerada com  $\theta_{\nu}$ , as curvas produzidas com os parâmetros iniciais e as geradas com os parâmetros estimados  $\theta_{\text{EST2}}$ . Para a escala apresentada na Figura 2, não é possível distinguir a produzida por  $\theta_{\rm R}$  e a produzida por  $\theta_{\rm EST2}$ .

Tabela 2 – Parâmetros estimados com ruído.

| $\theta_{est}$ | Rs     | Xs     |        | Rr     | Xm     | Rfe    |
|----------------|--------|--------|--------|--------|--------|--------|
|                | 0,5659 | 0,2713 | 0,3121 | 0.3194 | 3,8481 | 42,130 |
|                | 0,5594 | 0,2427 | 0,3427 | 0,3255 | 3,8874 | 42,132 |

Fonte: Elaboração própria.

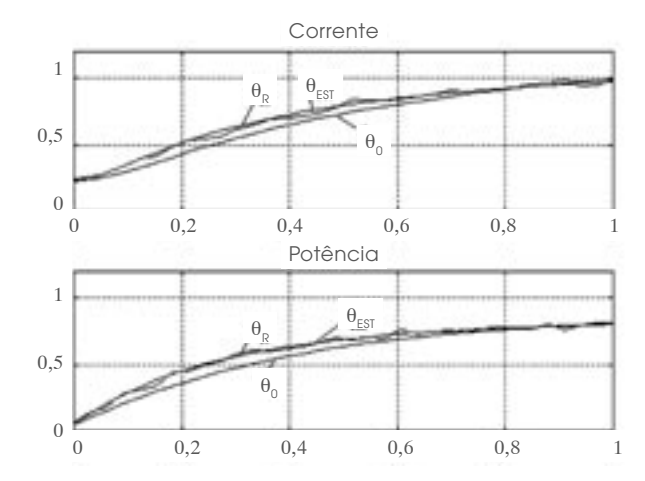

Figura 2 – Curvas de corrente e potência geradas com os parâmetros reais ( $\theta_{\rm p}$ ), com os parâmetros estimados ( $\theta_{\rm ESD}$ ) e a curva contaminada com ruído.

Fonte: Elaboração própria.

## 4. Resultados experimentais

O algoritmo Talus é agora avaliado com os dados experimentais, obtidos de um motor com as seguintes características: potência 1/3 hp, tensão 380 V, corrente 0,84 A, freqüência 60 Hz, quatro pólos. Foram coletados 21 dados de corrente e potência em função do escorregamento, variando-se a carga do motor. É escolhida uma nuvem de 100 pontos, a partir dos parâmetros inicias  $\theta_0 = [0,4369; 0,282; 0,2821; 0,4449;$ 4,077; 42,132] que foram obtidos com os ensaios de rotor bloqueado e a máquina funcionando em vazio.

Na Tabela 3, são apresentados três resultados de estimação dos parâmetros usando o Talus. Na Figura 3, mostram-se as curvas geradas com os parâmetros obtidos nos ensaios clássicos  $(\theta_0)$ , as curvas com o valor  $\theta_{\text{EST3}}$  e os dados medidos.

#### Tabela 3 – Parâmetros estimados com ruído.

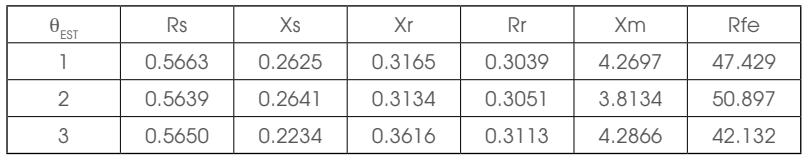

Fonte: Elaboração própria.

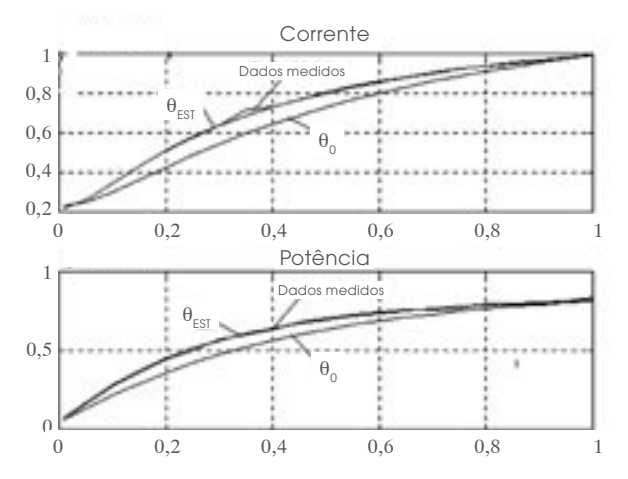

Figura 3 – Curvas de corrente e potência com dados medidos, com parâmetro estimado ( $\theta_{\text{EST3}}$ ) e parâmetros obtidos por meio dos ensaios clássicos.

Fonte: Elaboração própria.

Note-se que a curva, gerada com os parâmetros obtidos por meio dos ensaios clássicos, coincide em apenas dois pontos com os dados medidos. As curvas produzidas com os parâmetros estimados possuem um bom ajustamento visual dos dados medidos em todos os pontos, embora, na Figura 3, mostre-se apenas o resultado para o parâmetro estimado  $\theta_{\text{RST3}}$ . Como pode ser observado na Tabela 3, os parâmetros estimados apresentam algumas diferenças principalmente com relação a Xs e Xr; no entanto, percebe-se que a soma desses parâmetros se mantém praticamente a mesma; portanto, é necessário o conhecimento de uma relação entre eles que permita estimá-los com maior precisão (PRADO JÚNIOR et al., 2002).

Quanto ao Rfe, o melhor é mantê-lo constante durante o processo de estimação, no valor calculado, por meio dos ensaios clássicos.

#### Conclusão

A aplicação do Talus para resolver o problema de estimação dos parâmetros, minimizando o erro médio quadrado entre os dados medidos e as funções obtidas do modelo, foi satisfatória, uma vez que as curvas com os parâmetros estimados se aproximam dos dados medidos. O Talus minimiza a função custo dentro de um espaço de busca definido, não correndo o risco de encontrar parâmetros negativos; além disso, evita o cálculo de matrizes mal condicionadas. O método proposto deve ser usado em conjunto com o ensaio clássico, para definir o espaço de busca inicial e melhorar os resultados da estimação dos parâmetros.

# **Referências**

Hickiewicz, J.; Macek-Kaminska, K.; Wach, P. Algorithmic methods of Induction Machines Parameter Estimation from measured slip-curves. *Arch. Elektrotech*. v. 1, n. 72, p. 239-249. 1989.

Lima, Antônio Marcus Nogueira; Jacobina, Cursino Brandão; Souza Filho, Eurico Bezerra de. Nonlinear parameter estimation of stead-state induction machines models. IEEE Transaction Industrial Electronics. v. 44, n. 3, p. 390- 397. Seattle: IEEE, june 1997.

Lins, Genaro Dueire. Estudo, melhorias e implementação computacional do Talus. Dissertação (Mestrado em Engenharia Eletrônica), Universidade Federal da Pernambuco (UFPE). 1999.

PRADO JÚNIOR, Alcindo do.; ZIPF, Adilson José; SOUZA, A. H. de; PRADO, R. C. do. *Identificação off-line de motores de indução com acionamento PWM*. Congresso Brasileiro de Automática, 14º. p. 1967-1972. Natal:, set. 2002.

Souza Filho, Eurico Bezerra de; Lima, Antônio Marcos Nogueira; Jacobina, Cursino Brandão. Characterization of induction machines with a genetic algorithm. *IEEE Electric Machines and Drives Conference.* n. 99, p. 446-448. Seattle: *IEEE,* 9-12 may 1999.